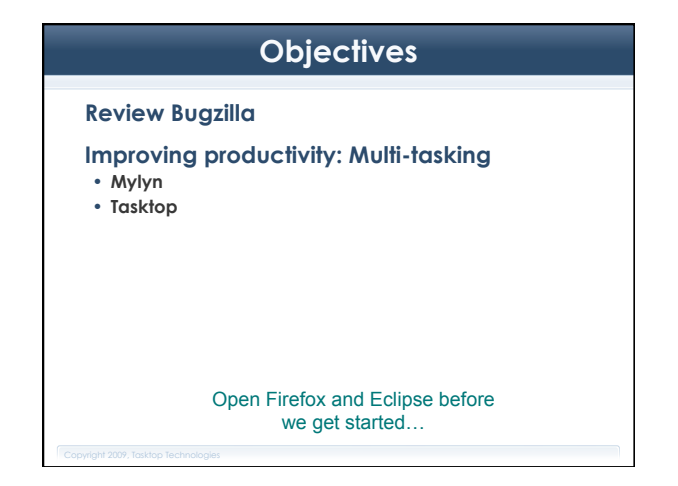

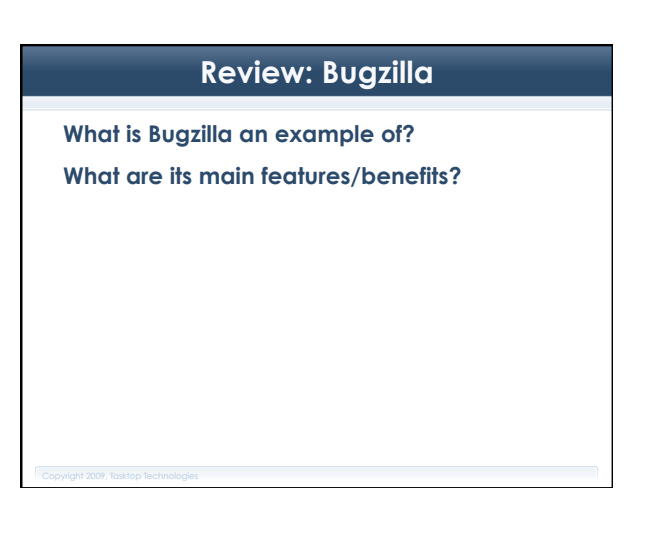

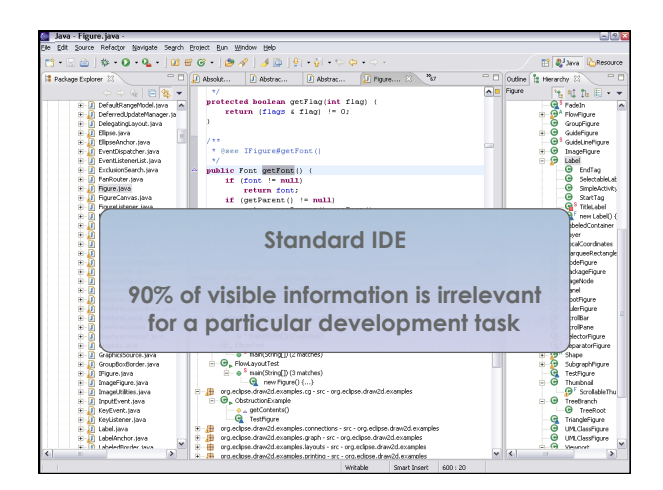

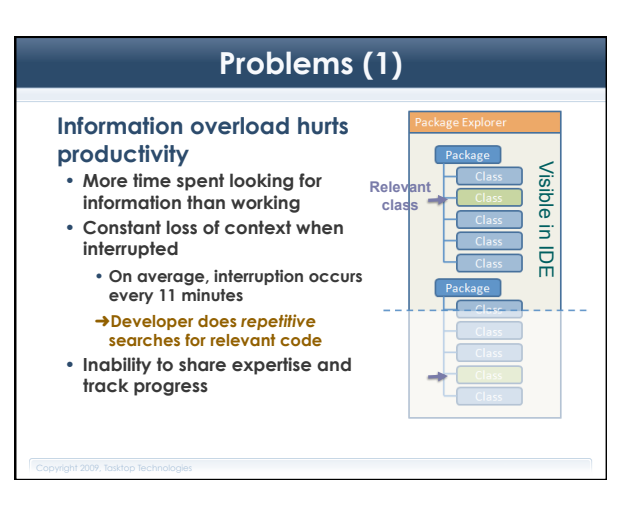

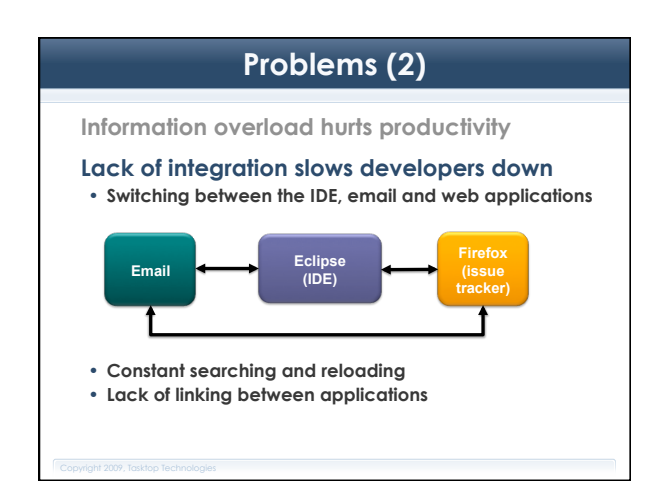

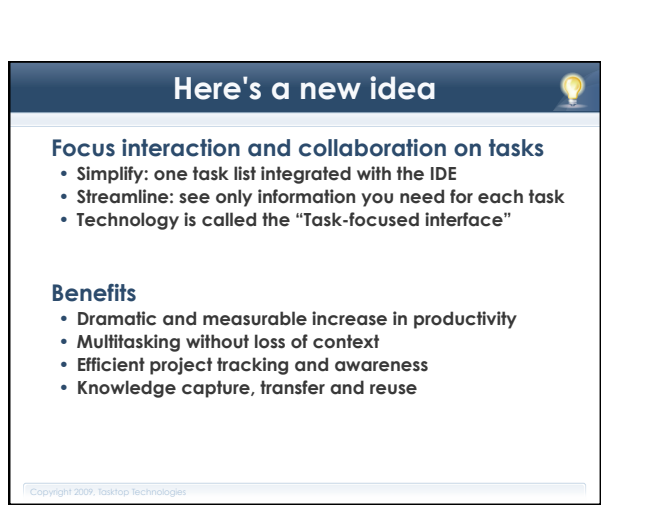

## **Components of Task-focused Interface**

- **1) IDE integration of bug/issue tracking tools**
- **One integrated list displays all personal and team tasks**
- **Prevents switching to web browsers and email apps**
- **Streamlines communication and project awareness**

### **2) Task-Focused workflow**

- **Automatically track, model, and display relevant code, documents and web pages for each task**
- **Reduces repeated searching, scrolling, navigating**
- **Removes burden of multitasking**

## **Task-focused Technology**

 $0.401010101010$  $\overline{U}$ 

⇩

#### **Task context**

- **Tasktop monitors your interaction**
- **Creates degree-of-interest model**
- **Context is obvious and managed**
- **Tracks time spent on each task**

#### **Task-focused UI**

- **View filtering, element decoration**  • **Automatic folding, content assist**
- **ranking**
- **Editor and perspective management**

**See only the interesting code**  Package Class Class Package Class Package Class
B Package Class
C Package
Explorer Focus **Focus views on only the relevant code Reduce the need to repeatedly search, scroll Less navigation, more editing** 

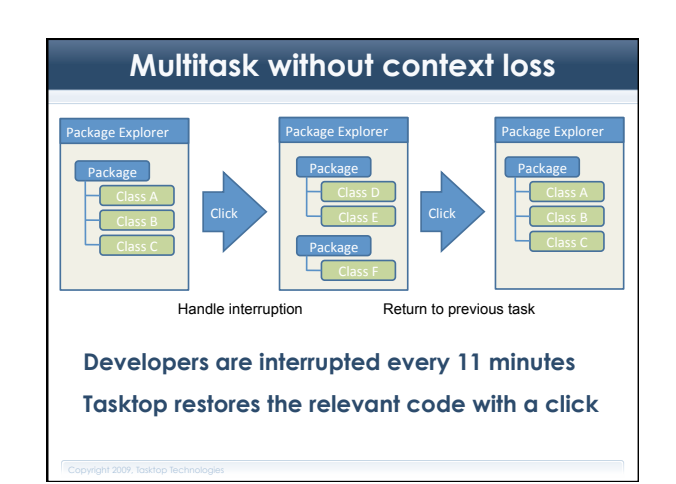

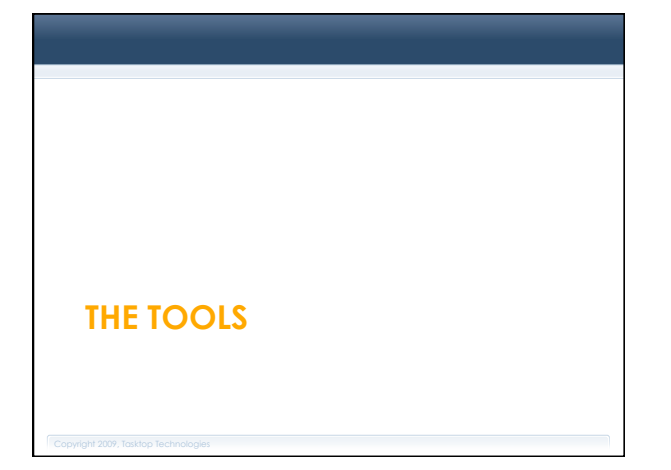

## **Mylyn**

**Task-focused interface** 

**Built into (recent versions of) Eclipse** 

**Reduces information overload and makes multi-tasking easier** 

**Integrates with repositories, such as Bugzilla, Trac, and JIRA** 

**Monitors activity to identify relevant information** 

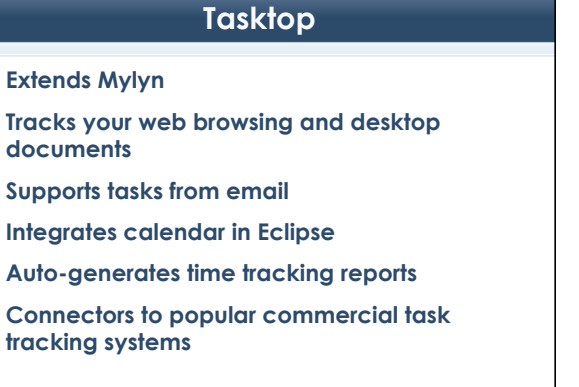

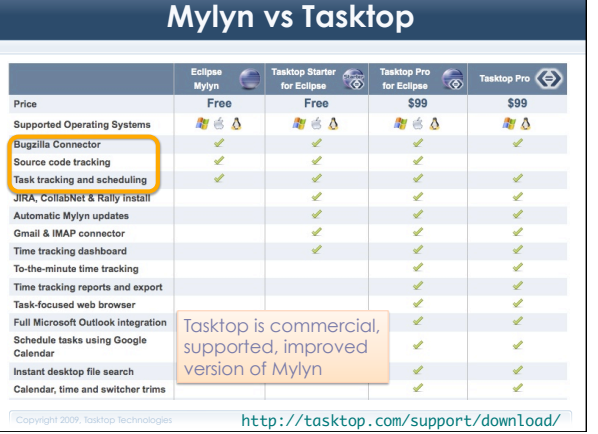

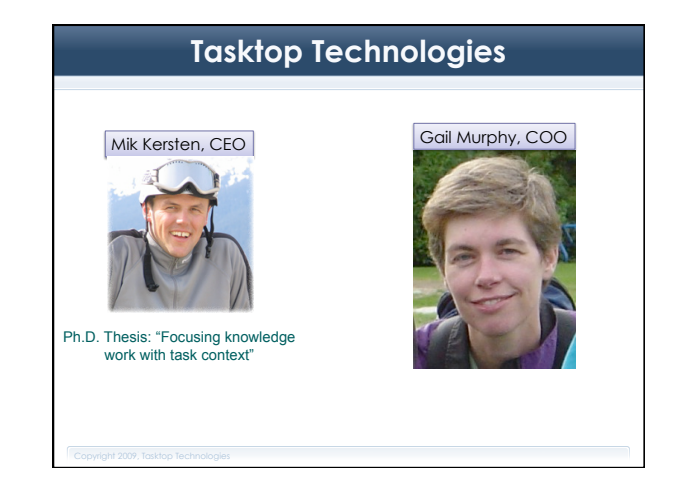

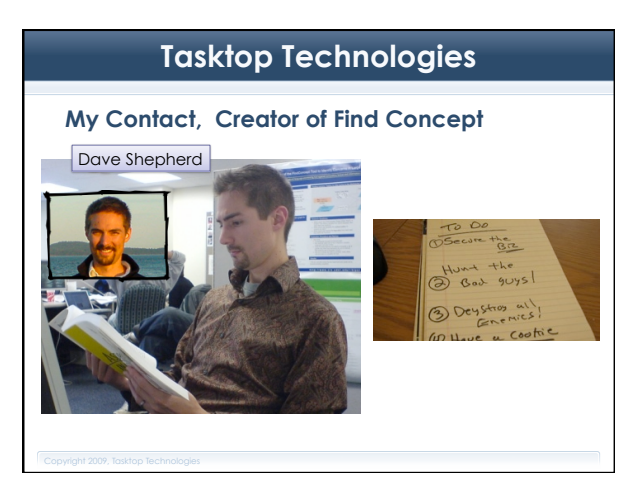

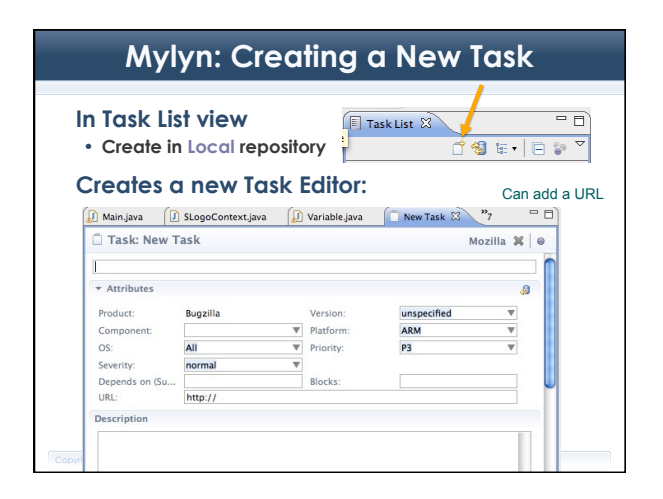

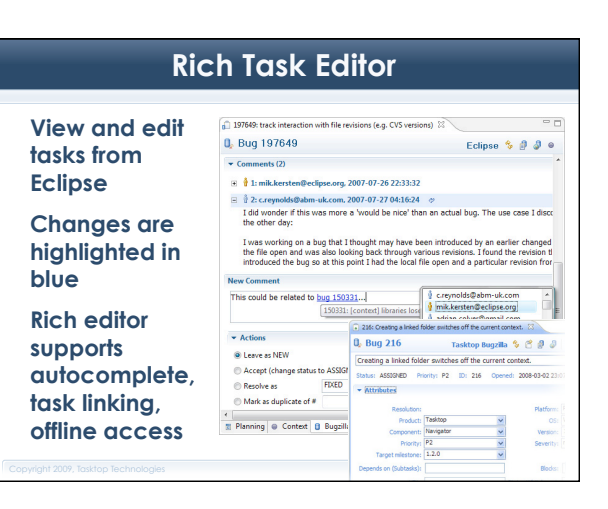

## **Mylyn: Creating Tasks Practice**

**Create a task scheduled for today, due today** 

**Create a task scheduled for today, due later this week** 

**Create a task scheduled for tomorrow, due later this week** 

How does the UI try to help you?

## **Mylyn: Managing Tasks**

## Task presentation Focus on workweek **E** Task List & OSE. SPO Find:  $($ All Activate... ▼ *C*<sub>o</sub>Uncategorized <u>respective</u><br>∫<sup>®</sup> Today's Task <sup>e</sup> Practice ▼ G UI [Mozilla]  $\frac{1}{20}$  of (mozina)<br>  $\frac{1}{20}$  344657: Should be able to search for the bug if<br>  $\frac{1}{20}$   $\sqrt{a}$  439913: Add "Version" and "Keywords" fields in

## **Mylyn: Modifying Tasks**

**In Task List view, right-click on task** 

- **Categorize**
- **Schedule**
- **Activate**

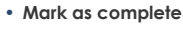

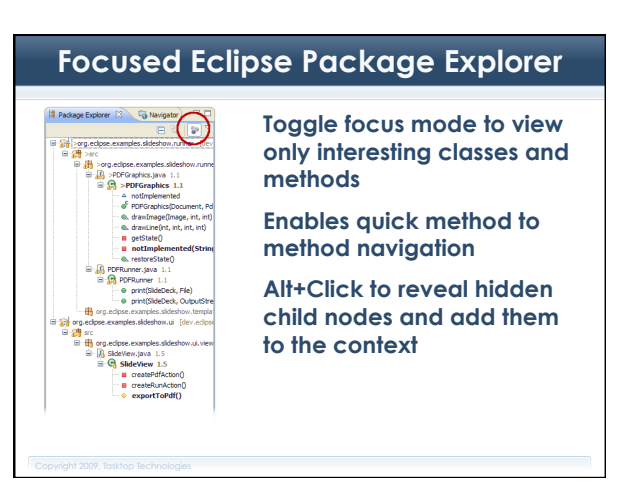

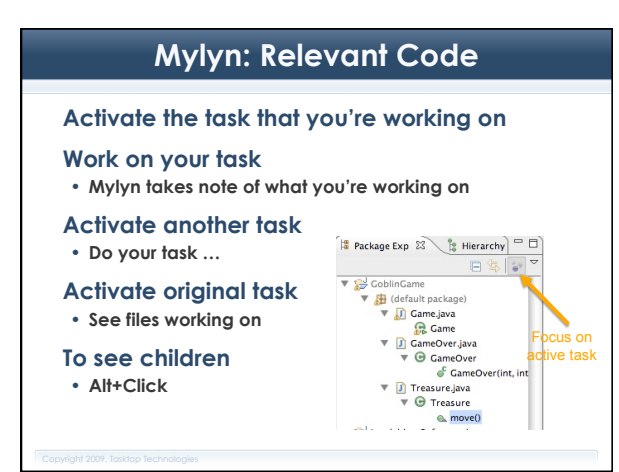

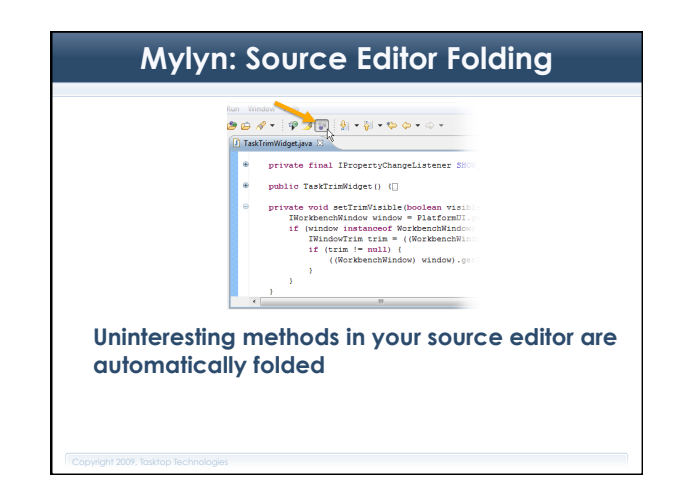

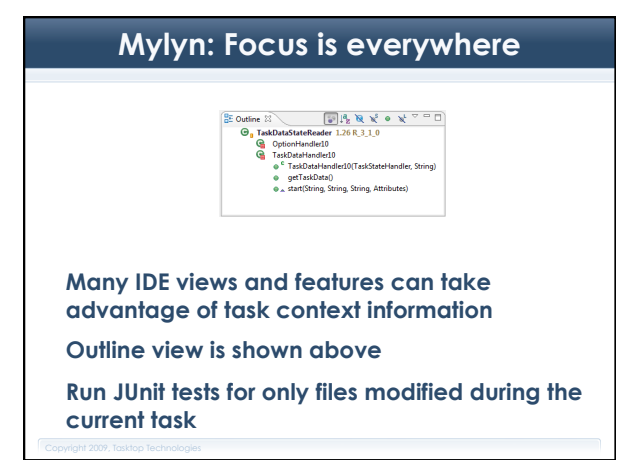

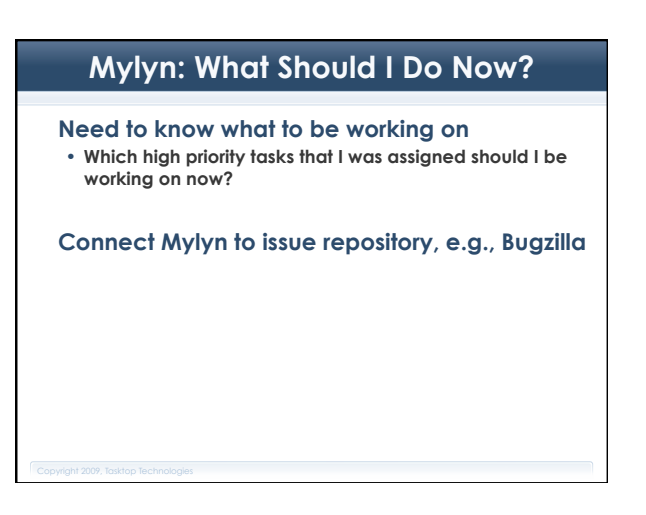

#### **Bug & issue tracker integration Task List** 23

 $\blacktriangleright$  Mylyn  $\blacktriangleright$  Activate.

 $\begin{tabular}{|c|c|} \hline @. 163363: provide mechanism for a 12955? define contain the  
\n
$$
\begin{tabular}{c} $\leq$ 12457: define contain the  
\n
$$
\begin{tabular}{c} $\leq$ 122921: Migner content\\ $\leq$ 162965: [patch] [attachments] $\leq$ 1629661;\\ $\leq$ 27064045: $c$ (clipase [Elipas] $\leq$ 16996] $\leq$ 16996100;\\ $\leq$ 220057: OND except for when $d$ is $16000000000
$$
$$$ 

 $\begin{tabular}{|c|c|} \hline \hline \multicolumn{3}{|c|}{2,20057: DMD-eveption when decaging file} \hline \multicolumn{3}{|c|}{2,20057: DMD-eveption when decaging file} \hline \multicolumn{3}{|c|}{8,20080: Selected category should come che} \hline \multicolumn{3}{|c|}{8,20080: Selected category should come the} \hline \multicolumn{3}{|c|}{8,20080: Selected category should come the} \hline \end{tabular}$ 

**Access your tasks from your team's bug/issue tracker from a powerful, integrated task list** 

**Search and open cached tasks instantly** 

**No need to switch to your browser** 

**Blue arrow denotes unread task changes** 

**No need to receive notifications via email** 

## **Mylyn: Adding a Task Repository**

**Window**  $\rightarrow$  **Show View**  $\rightarrow$  **Other**  $\rightarrow$  **Mylyn**  $\rightarrow$  **Task Repositories**  $\bigcirc$  O Add Task Repository **Bugzilla Repository Settings** n https://bugzilla.mozilla.org<sup>server:</sup> https://bugzilla.org https://bugzilla.mozilla.org/ E Mozilla  $\overline{\mathbf{M}}$  Anony nous Access User ID: Password: Save Pass Additional Settings Http Authentica Proxy Server Configure ( J Validate Settings ) Create new account Change ac  $\overbrace{\hspace{2cm}}$   $\overbrace{\hspace{2cm}}$ 

## **Keeping Up**

- **In a team, tasks change quickly**
- **Team lead raises your task's priority**
- **Coworker says your task is blocking his work**
- **A domain expert responds to your task-related question**

### **Need to keep up with changes while making progress**

• **Email isn't appropriate place; context problem** 

### **Tasktop automatically tracks relevant tasks with queries**

- **specifies relevant tasks**
- **downloads and periodically updates tasks in Task List**

## **Mylyn: Making a Query**

- **1. Right click on Task Repository we just created and select "New Query"**
- **2. Select "Create query using form"**  • **Bugzilla**
- **Creating/Changing bugs**
- **3. Fill out the Query creation form and press "Finish"**

### $A \cap \Omega$ Edit Repository Query **Enter query parameters**<br>If attributes are blank or stale press the Update button.

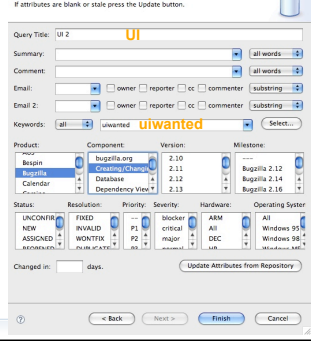

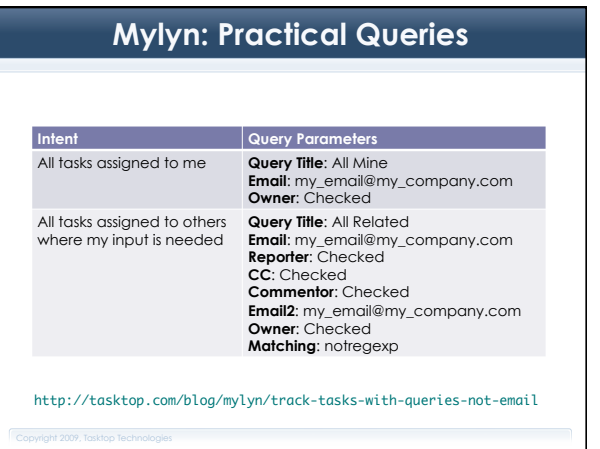

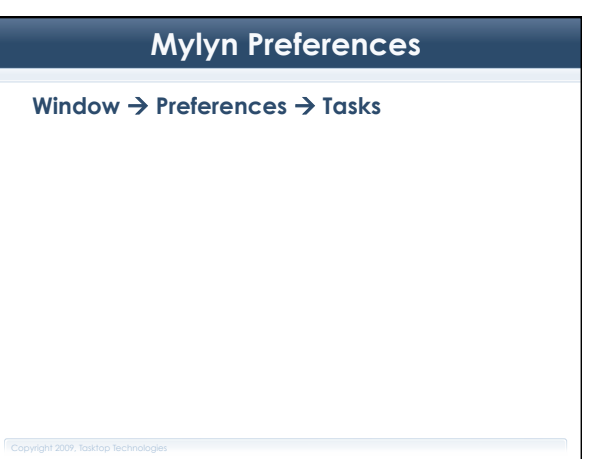

## **Additional functionality**

### **Export tasks**

**Synchronize tasks with team** 

Attach context to tasks  $\rightarrow$  add to bug **repository for future reference** 

• **Recall and use past expertise when bug is reopened or similar tasks arise** 

## **Tasktop: Email & Calendar Integration**

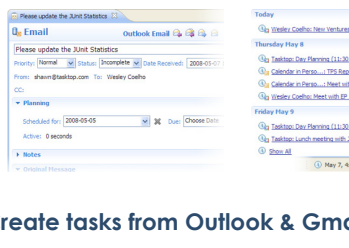

**Create tasks from Outlook & Gmail messages Prioritize, schedule and capture context** 

**Synchronize tasks and due dates with your calendar** 

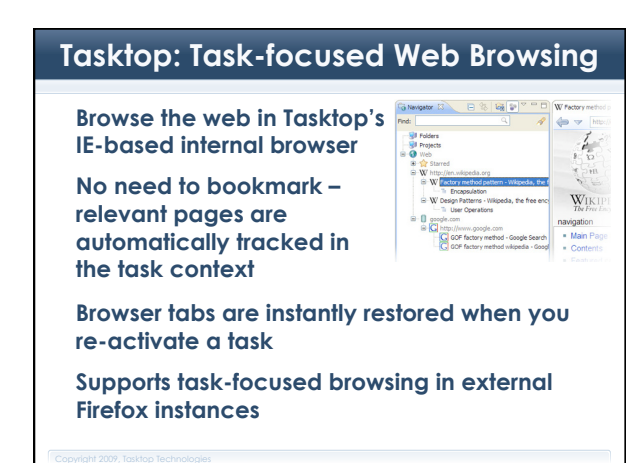

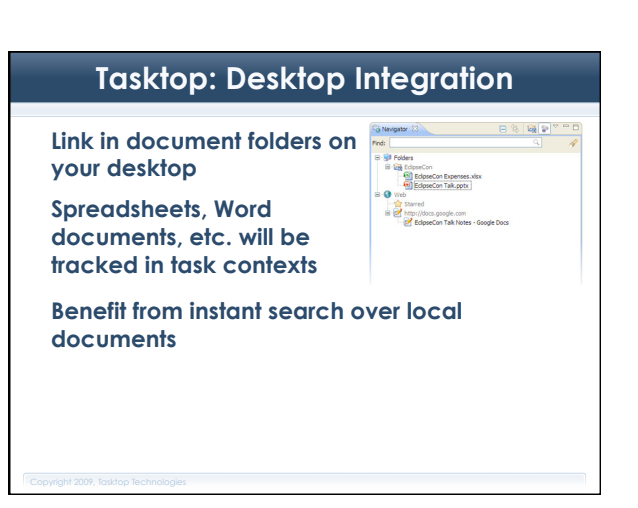

## **Tasktop: Easy, accurate time tracking**

**Your time tracking is already done!** 

**Simply generate reports to optimize your time or submit time sheets** 

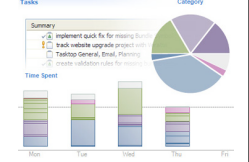

**The user retains full control to adjust recorded time to reflect actual time** 

**Export to CSV, PDF, or upload directly to a JIRA or Bugzilla server** 

### **Measurable Productivity Gain**

#### **Tasktop**

- **Proven and** *statistically significant* **productivity gain**  • **Results published at the 2006 Foundations of Software**
- **Engineering (FSE) conference** 
	- **Several month long study of industry developers**
	- **Experienced ~50% average gain**
- **Tasktop guarantees productivity gains for its products (Google for "productivity guarantee")**
- **Ohloh.net industry-standard metrics:** 
	- **Eclipse SDK developers are 4x faster than industry average**
- **Mylyn developers are 10x faster than industry average**

### **Adoption**

### **Actively used by hundreds of thousands**

- **Tasktop/Mylyn have been adopted by hundreds of thousands of Eclipse users**
- **Mylyn downloads have exceeded 1,000,000 per month**  • **Last Evans Data Corp. survey states that 1/3 of Eclipse**
- **users use Mylyn**
- **Over 40 third-party connectors have been written**

### **Incremental adoption profile**

- **Broad adoption has been enabled by an incremental**
- **adoption profile, where ALL features are optional**  • **Users only adopt the features that make them more productive**

### **Benefits**

### **Write code faster**

• **Task-focused interface technology** 

### **Be more organized with the integrated task list**

- **Tasks from your team's bug/issue tracker**  • **Tasks created from email messages**
- **Personal, local tasks**

#### **Effective collaboration & project awareness**  • **Orient communication around tasks so all relevant**

- **information and documents are kept together**
- **Share expertise by sharing task contexts**
- **Track progress with integrated change notifications**

### **Track time easily, accurately**

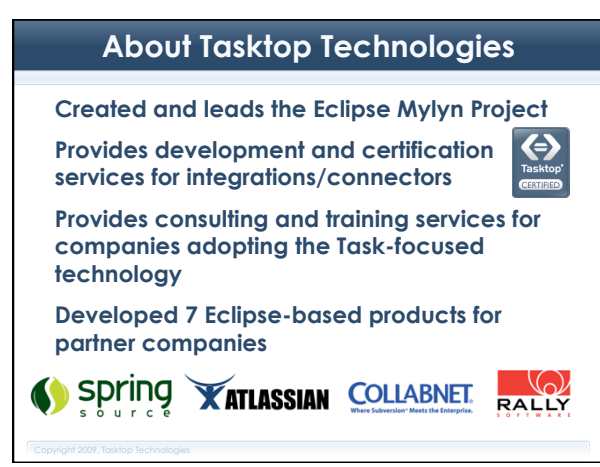

## **Discussion**

**What do you think of this tool? What are its strengths and limitations? When would it be the most useful? When would it be overkill?** 

## **For Friday**

**Read Refactoring paper and summarize on Sakai** 

**Redos of Assignment 6** 

**Submit thesis summaries** 

**Complete survey before finals end** 

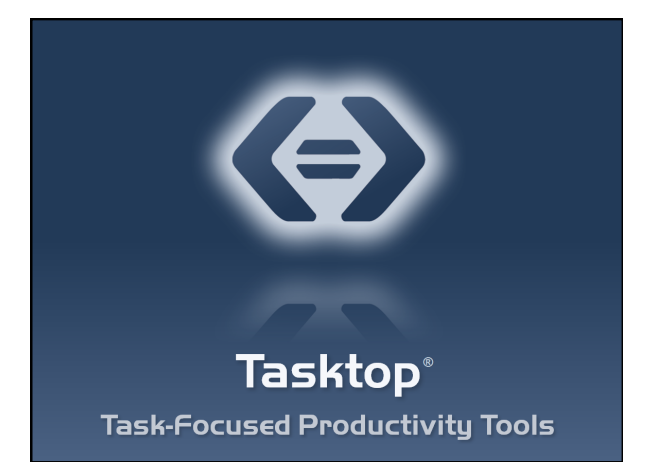